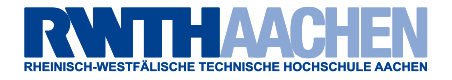

## sockdev - socket to net device redirection Linux Kernel Lab Winter Term 2007/2008

### Elmar Hoffmann <sup>&</sup>lt;elho@elho.net<sup>&</sup>gt; Martin Henze <sup>&</sup>lt;martin.henze@rwth-aachen.de<sup>&</sup>gt;

RWTH Aachen University

March 28, 2008

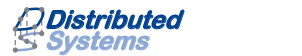

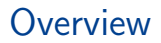

[Motivation & Goals](#page-2-0)

[How it works](#page-3-0)

[Live demo](#page-4-0)

[Future Work](#page-5-0)

**[Questions](#page-7-0)** 

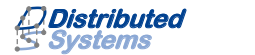

## Motivation & Goals

#### • ethernet tunnel

- $\blacktriangleright$  full-blown device supporting arbitrary protocols
	- virtualization
	- network simulation
- <span id="page-2-0"></span> $\triangleright$  ability to be bridged with other ethernet devices
- kernel space
	- $\blacktriangleright$  better performance
		- avoid unnecessary copying of packets to user space and back

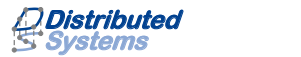

- user space process creates and connects or binds socket
- user space process passes control over the socket to sockdev
	- $\triangleright$  currently using ioctl(2) on /dev/sockdev
- sockdev passes packets arriving on the socket to the net device and vice versa in kernel space
	- $\triangleright$  net device->hard start  $xmit()$
	- $\triangleright$  sock->sk\_data\_ready()

<span id="page-3-0"></span>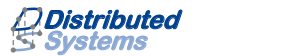

## Live demo

- VM network: 192.168.150.0/24
- sockdev network: 192.168.0.0/24

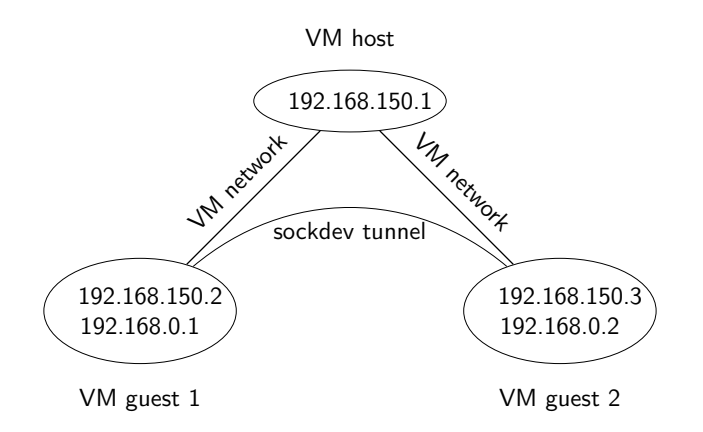

<span id="page-4-0"></span>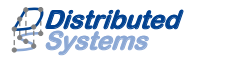

- code cleanup
- interface statistics
- support standard encapsulations
	- $\triangleright$  GRF
	- $\blacktriangleright$  EtherIP
- make it a kernel patch
	- use setsockopt $(2)$  instead of ioctl $(2)$
	- $\triangleright$  use own private field to store data instead of sock->sk\_user\_data

<span id="page-5-0"></span>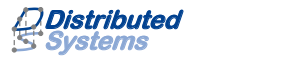

- "sockdev socket to net device redirection" slides <http://www.elho.net/pub/>
- sockdev source code

<http://www.elho.net/dev/lkl/>

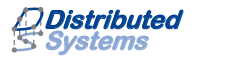

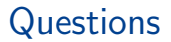

# <span id="page-7-0"></span>Questions?

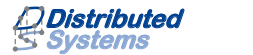